Autodesk AutoCAD Gratis For PC [marzo-2022]

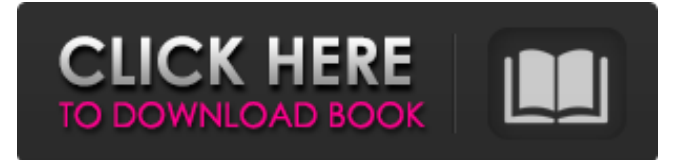

## Historia de Autodesk AutoCAD AutoCAD existe desde 1984 y se diseñó originalmente para autoedición y dibujo arquitectónico. Sin embargo, el mundo de CAD ha cambiado en los últimos años y AutoCAD ahora se encuentra en un mercado muy concurrido y competitivo. AutoCAD ahora tiene un amplio espectro de usos en los campos de diseño, fabricación e ingeniería, incluido el

diseño automotriz, la arquitectura, la arquitectura paisajista, el diseño de edificios, el mecanizado y la producción. AutoCAD también se usa en muchos campos fuera de las industrias del diseño y la construcción, como la banca, la educación y los seguros. AutoCAD tiene una larga historia y se ha desarrollado en varias versiones, desde AutoCAD II hasta AutoCAD 2015. AutoCAD se desarrolló originalmente para microcomputadoras con controladores de gráficos internos, y

cada usuario trabajaría en una terminal de gráficos separada. Hoy en día, la mayoría de las aplicaciones se ejecutan en un entorno gráfico y realizan la mayor parte de su trabajo en software. AutoCAD ha pasado por varias actualizaciones importantes a lo largo de su vida, con lanzamientos importantes que introducen la capacidad de producir dibujos 3D complejos, que se pueden presentar en una variedad de medios, como representaciones, animaciones, modelos y

películas. AutoCAD 2012 fue la versión más reciente, pero las versiones principales no reciben muchas actualizaciones cada año. AutoCAD 2015 es la última versión de AutoCAD y la última versión importante de AutoCAD desde AutoCAD 2010. ¿Qué es AutoCAD? AutoCAD es una aplicación CAD 3D multiplataforma con todas las funciones. Está disponible en las plataformas Microsoft Windows, macOS y Linux, y es uno de los paquetes de

software CAD más utilizados en el mundo. Es el único paquete CAD 3D que es una aplicación nativa de 64 bits. La mayoría de las funciones de dibujo son las mismas en AutoCAD independientemente de la plataforma, pero cada plataforma tiene su propio conjunto exclusivo de comandos de la interfaz de línea de comandos (CLI). AutoCAD es una aplicación CAD 3D profesional diseñada para profesionales de la arquitectura, la ingeniería y la

fabricación.Le permite crear y editar dibujos en 2D y 3D y dibujos y archivos de proyecto, e importar datos de una variedad de formatos de archivos vectoriales y de mapa de bits en 2D y 3D. Hay dos versiones de AutoCAD. Una versión es una aplicación nativa de 64 bits (AutoCAD para Windows y macOS) y la otra es una aplicación de 32 bits (AutoCAD para Linux). Todas las versiones de AutoCAD comparten las mismas características de dibujo,

de 2010, Autodesk lanzó la próxima generación de AutoCAD, AutoCAD 2013, que se basa en la versión anterior de AutoCAD 2010, AutoCAD LT 2010. AutoCAD 2013 introdujo numerosas mejoras en la interfaz y agregó muchas funciones nuevas. Se introdujo una nueva interfaz para Windows y Mac OS X, con efectos Aero de Windows 7 integrados, una interfaz de cinta mejorada y funcionalidad de texto mejorada. La

conocida interfaz de cinta de AutoCAD 2010 se agregó a la versión de Mac OS X y mantuvo los menús de cinta familiares en la versión de Windows. Se agregaron comandos de dibujo y se organizaron según la función y el tipo de dibujo. AutoCAD 2017 y AutoCAD LT 2017 introdujeron mejoras, como la capacidad de organizar plantillas de dibujo (ESTUDIO) y estilos de línea (ESTILO) según la plantilla o el tipo de archivo de dibujo. Se ha introducido la nueva

capacidad de cambiar el color de fondo para objetos geométricos o cambiar el color de primer plano para anotar objetos. La paleta estándar ha sido reemplazada por una nueva llamada AquaPalette, que es una versión simplificada de la paleta anterior, que contiene solo los controles y las opciones que se usan con más frecuencia. AutoCAD 2018 y AutoCAD LT 2018 introdujeron la capacidad de realizar búsquedas de plantillas de dibujo

guardadas, estilos de línea, estilos de anotación, bloques y perfiles. Referencias enlaces externos Inicio de AutoCAD CADalyst.com

Categoría:AutodeskPermeabilidad del sistema nervioso central de la rata después de la otitis media neumocócica. La permisividad de la barrera hematoencefálica para IgG después de la otitis media neumocócica se examinó inyectando IgG radiomarcada en otitis media neumocócica experimental en

ratas. Utilizando agua tritiada como indicador, los autores determinaron un flujo de  $4.2$  X 10(-6) ml/g/min en el cerebro. Esta tasa fue significativamente mayor que la de una inyección de IgG después del cultivo de Escherichia coli en la cóclea. La concentración local de IgG en el cerebelo a las 4 horas después de la otitis media neumocócica fue de 5,5 X 10(-3) g/100 g.Esta tasa fue mayor que la del cerebelo de ratas inyectadas con IgG después de otitis media por E. coli. Los

autores concluyen que la IgG cruza la barrera hematoencefálica en la otitis media neumocócica, pero esta ruta puede ser inapropiada después de la otitis media por E. coli. P: Cómo escribir correctamente un código para que 27c346ba05

**AutoCAD For Windows (Actualizado 2022)**

## Haga clic aquí para obtener un archivo de datos adicional. Datos complementarios 17

**?Que hay de nuevo en?**

Dibujo Diseñe objetos con indicaciones que aparecen en las barras de herramientas y personalice más fácilmente su entorno de dibujo. Calcule automáticamente los cambios para ayudarlo a aprovechar al máximo lo que dibuja y manténgase organizado con un nuevo tamaño de papel predeterminado. (vídeo: 1:20 min.) Más Imprimir Mejore la eficiencia con una interfaz de impresión rediseñada y nuevas configuraciones de impresión que facilitan la impresión con menos pasos manuales. Además, aprenda cómo ahorrar costos con su configuración de impresión utilizando los tamaños de papel más rentables. (vídeo: 1:07 min.) Papel Elija fácilmente el mejor tamaño de papel para un proyecto con un nuevo tamaño de papel predeterminado y cuadros de diálogo mejorados que facilitan el cambio rápido de la configuración del papel. (vídeo: 1:06 min.) Más lugar Ahorre tiempo y reduzca los errores con cuadros de diálogo rediseñados y nuevos comandos de ubicación. Además, cuando usa uno de los botones de la barra de herramientas

de CADPlace para colocar una línea de referencia, puede seleccionar un papel o referencia más apropiado. (vídeo: 1:14 min.) más medida Dibuje dimensiones precisas con una herramienta de medición dimensional rediseñada, cuadros de diálogo mejorados y un nuevo tamaño de papel predeterminado que lo ayuda a aprovechar al máximo sus medidas. (vídeo: 1:14 min.) Más Ver Cambie rápidamente la vista de sus dibujos usando un cuadro de diálogo y

una paleta rediseñados y nuevas técnicas que le permiten interactuar y ver más de sus dibujos. (vídeo: 1:24 min.) más coordenadas Anime objetos en el plano de coordenadas utilizando un plano de coordenadas interactivo rediseñado con más funciones y un nuevo tamaño de papel predeterminado. Además, aprenda cómo incorporar fácilmente un dibujo en un archivo de pieza existente o en un proyecto de medición. (vídeo: 1:17 min.) más modelo Una ventana de modelo

dinámico rediseñada facilita la realización de cambios en su dibujo en la ventana de modelo con las últimas funciones de CADModel. Además, puede usar visualizaciones 3D en la ventana de su modelo para mantener su modelo consistente con su diseño. (vídeo: 1:17 min.) Más formato Da formato a cualquier texto que dibujes con una herramienta de texto inteligente rediseñada y una nueva configuración de texto personalizada para mejorar el estilo

y el formato. Además, un nuevo tamaño de papel predeterminado facilita cambiar rápidamente la configuración del papel. (vídeo: 1:20 min.) Más anotación de lugar Anote de la forma que mejor se adapte a sus necesidades mediante el uso de cuadros de diálogo mejorados y nuevas técnicas para anotar en el plano de coordenadas.

Windows XP (SP2) Windows Vista (SP1) Windows 7 (32 bits, 64 bits) Windows 7 (64 bits) Windows 8 (32 bits, 64 bits) Windows 8.1 (32 bits, 64 bits) Windows 10 (32 bits, 64 bits) Mac OSX 10.8 o posterior Mac OSX 10.9 o posterior Mac OSX 10.10 o posterior Mac OSX 10.11 o posterior

Enlaces relacionados:

<https://arabmusk.com/wp-content/uploads/2022/06/chertha.pdf>

<https://www.tuttoporte.com/sites/default/files/webform/cazzqub936.pdf>

<https://livefitstore.in/advert/autodesk-autocad-crack-mac-win/>

<https://foncab.org/wp-content/uploads/2022/06/kaacon.pdf>

<https://sugaringspb.ru/autocad-2022/>

<https://www.ilmercatinodelleofferte.it/wp-content/uploads/2022/06/amfper.pdf>

<https://look-finder.com/wp-content/uploads/2022/06/AutoCAD-41.pdf>

<http://www.vidriositalia.cl/?p=23874>

[https://www.cameraitacina.com/en/system/files/webform/feedback/autocad\\_1097.pdf](https://www.cameraitacina.com/en/system/files/webform/feedback/autocad_1097.pdf)

<https://www.caelmjc.com/wp-content/uploads/2022/06/charame.pdf>

<https://kooshaazim.com/wp-content/uploads/2022/06/yehupall.pdf>

[http://lovelyonadime.com/autocad-crack-clave-de-licencia-llena-3264bit-actualizado-2022/autocad-crack-clave-de-licencia-](http://lovelyonadime.com/autocad-crack-clave-de-licencia-llena-3264bit-actualizado-2022/autocad-crack-clave-de-licencia-llena-3264bit-actualizado-2022/)

[llena-3264bit-actualizado-2022/](http://lovelyonadime.com/autocad-crack-clave-de-licencia-llena-3264bit-actualizado-2022/autocad-crack-clave-de-licencia-llena-3264bit-actualizado-2022/)

<https://www.cameraitacina.com/en/system/files/webform/feedback/myckall157.pdf>

<https://lanoticia.hn/advert/autocad-clave-de-producto-llena-descarga-gratis-for-pc/>

<https://www.cityofmethuen.net/sites/g/files/vyhlif886/f/uploads/mc12721.pdf>

<http://hitechenterprises.in/?p=5613>

[https://enamai.lt/sites/default/files/webform/ind-proj-anketos/AutoCAD\\_1.pdf](https://enamai.lt/sites/default/files/webform/ind-proj-anketos/AutoCAD_1.pdf)

<https://solaceforwomen.com/autodesk-autocad-20-1-crack-parche-con-clave-de-serie-gratis/>

<https://maltymart.com/advert/autodesk-autocad-24-2-ultimo-2022/>

https://www.sdssocial.world/upload/files/2022/06/2S4TqAiHnJONCkP4LpPo\_29\_ecec8f4c232c597d5f987bc795bcc5e0\_file.pdf